# **extras-require**

*Release 0.5.0*

**Display a warning at the top of module documentation that it has additional requirements.**

**Dominic Davis-Foster**

**Apr 14, 2023**

# **Contents**

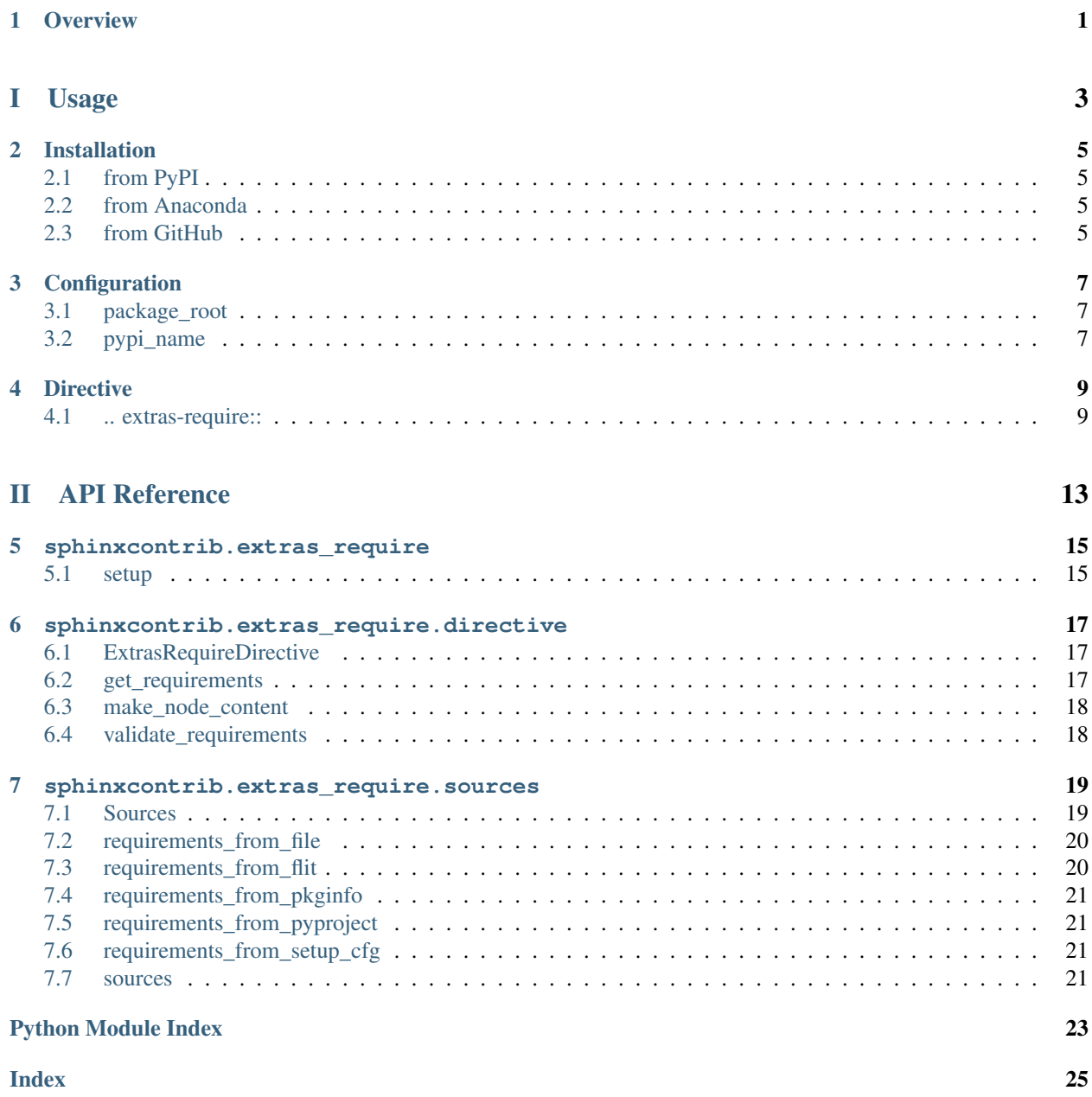

# **ONE**

# **Overview**

<span id="page-4-0"></span>This extension assumes you have a repository laid out like this:

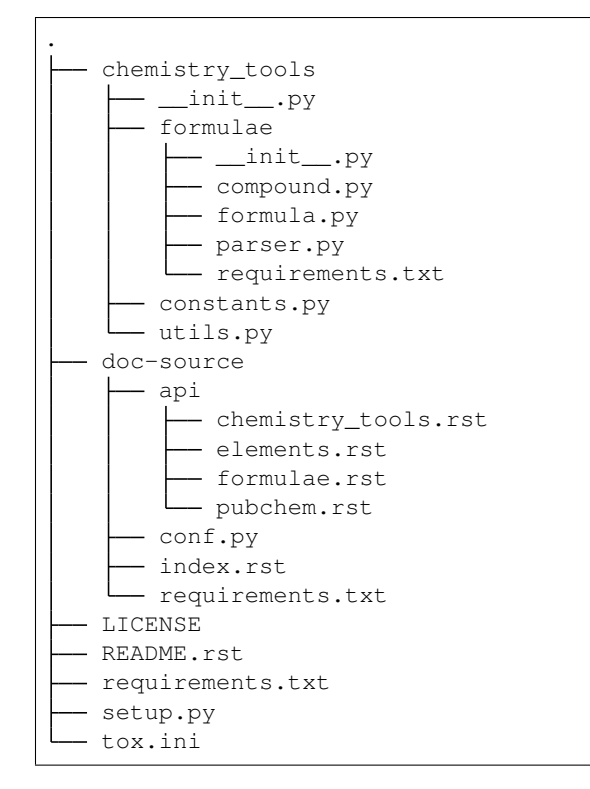

The file ./chemistry\_tools/formulae/requirements.txt contains the additional requirements to run the formulae subpackage. These would be defined in setup.py like this:

```
setup(
        extras_require={
                "formulae": [
                         "mathematical>=0.1.7",
                         "pandas>=1.0.1",
                         "pyparsing>=2.2.0",
                         "tabulate>=0.8.3",
                         "cawdrey>=0.1.2","quantities>=0.12.4",
                         ],
                 }
        )
```
A message can be displayed in the documentation to indicate that the subpackage has these additional requirements that must be installed.

For instance, this:

```
.. extras-require:: formulae
   :file: formulae/requirements.txt
```
will produce this:

Attention: This module has the following additional requirements:

```
cawdrey>=0.1.2
mathematical>=0.1.7
pandas>=1.0.1
pyparsing>=2.2.0
quantities>=0.12.4
tabulate>=0.8.3
```
These can be installed as follows:

\$ python -m pip install chemistry\_tools[formulae]

The path given in : file: is relative to the package\_root variable given in conf.py, which in turn is relative to the parent directory of the sphinx documentation. For example, this line:.

package\_root = "chemistry\_tools"

points to ./chemistry\_tools, and therefore :file: formulae/requirements.txt points to ./ chemistry\_tools/formulae/requirements.txt.

Requirements can also be specified in pyproject.toml (using the option :pyproject:), setup.cfg (using the option :setup.cfg::), or by typing in the requirements manually, one per line.

The :scope: option can be used to specify a different scope for additional requirements, such as package, module, class or function. Any string value can be supplied here.

<span id="page-6-0"></span>Part I

Usage

# **TWO**

# **Installation**

# <span id="page-8-1"></span><span id="page-8-0"></span>**2.1 from PyPI**

\$ python3 -m pip install extras\_require --user

# <span id="page-8-2"></span>**2.2 from Anaconda**

#### First add the required channels

```
$ conda config --add channels https://conda.anaconda.org/domdfcoding
$ conda config --add channels https://conda.anaconda.org/conda-forge
```
Then install

```
$ conda install extras_require
```
# <span id="page-8-3"></span>**2.3 from GitHub**

\$ python3 -m pip install git+https://github.com/sphinx-toolbox/extras\_require@master --user

Enable extras\_require by adding the following to the extensions variable in your conf.py:

```
extensions = [
    ...
    'sphinx-prompt',
    'sphinxcontrib.extras_require',
    ]
```
### For more information see

<https://www.sphinx-doc.org/en/master/usage/extensions#third-party-extensions> .

# **THREE**

# **Configuration**

### <span id="page-10-3"></span><span id="page-10-1"></span><span id="page-10-0"></span>**package\_root**

Type: [str](https://docs.python.org/3/library/stdtypes.html#str)

Required: True

Location of package source directory relative to documentation source directory.

For example,

package\_root = "chemistry\_tools"

points to ./chemistry\_tools.

### <span id="page-10-2"></span>**pypi\_name**

Type: [str](https://docs.python.org/3/library/stdtypes.html#str)

Required: False

The name of the package on PyPI.

This is the name provided to pip install. Defaults to the name of the project in the [Sphinx configuration.](https://www.sphinx-doc.org/en/master/usage/configuration.html#confval-project)

New in version 0.4.0.

# **FOUR**

# **Directive**

#### <span id="page-12-2"></span><span id="page-12-1"></span><span id="page-12-0"></span>**.. extras-require::**

The requirements can be specified in several ways:

#### **:file: requirements\_file (string)**

Shows the requirements from the given file. The file must contain a list of [PEP 508](https://www.python.org/dev/peps/pep-0508) requirements, one per line.

The path is relative to the package\_root variable given in conf.py, which in turn is relative to the parent directory of the sphinx documentation.

### **:\_\_pkginfo\_\_: (flag)**

Flag to indicate the requirements should be obtained from pkginfo...py.

This looks in the parent directory of the sphinx documentation for a file named  $\_\_pkqinf$ ,  $py$ . The requirements are imported as the variable extras require, which must be a dictionary mapping extras to a list of requirements.

#### Example:

```
extras_require = {
        "extra_b": [
                 "flask>=1.1.2",
                 "click<7.1.2",
                 "sphinx==3.0.3",
                 ],
        }
```
The requirements can be generated programmatically in the <u>perpendence</u>.py file during the import process.

#### **:setup.cfg: (flag)**

Flag to indicate the requirements should be obtained from setup.cfg.

This looks in the parent directory of the sphinx documentation for a file named setup.cfg. This file must be readable by Python's [configparser](https://docs.python.org/3/library/configparser.html#module-configparser) module, and contain the section [options. extras\_require].

### Example:

```
[options.extras_require]
extra_c = faker; pytest; tox
```
See the [setuptools documentation](https://setuptools.readthedocs.io/en/latest/userguide/declarative_config.html) for more information on setup.cfg.

#### **:flit: (flag)**

Flag to indicate the requirements should be obtained from the [tool.flit.metadata. requires-extra] section of pyproject.toml.

<span id="page-13-0"></span>Example:

```
[tool.flit.metadata.requires-extra]
test = [
    "pytest>=2.7.3",
    "pytest-cov",
]
doc = ['"sphinx"]
```
See the [flit documentation](https://flit.readthedocs.io/en/latest/pyproject_toml.html?highlight=requires-extra#metadata-section) for more details.

### **:pyproject: (flag)**

Flag to indicate the requirements should be obtained from the [project. optional-dependencies] section of pyproject.toml.

#### Example:

```
[project.optional-dependencies]
test = [
 "pytest<5.0.0",
  "pytest-cov[all]"
]
```
See the [PEP 621](https://www.python.org/dev/peps/pep-0621) section on [dependencies/optional-dependencies](https://www.python.org/dev/peps/pep-0621/#dependencies-optional-dependencies) for more details.

Only one of the above options can be used in each directive.

#### Manual requirements:

If none of the above options are provided the [PEP 508](https://www.python.org/dev/peps/pep-0508) requirements can instead be provided as the content of the directive. Each requirement must be on its own line, and there must be a blank line between the directive and the list of requirements. e.g.

```
.. extras-require:: dates
   pytz >=2019.1
```
Attention: This module has the following additional requirement:

pytz>=2019.1

This can be installed as follows:

\$ python -m pip install chemistry\_tools[dates]

### Other options:

#### **:scope: (string)**

Specifies a different scope for additional requirements, such as package, module, class or function.

Any string value can be supplied here.

### Example

```
.. extras-require:: foo
   :scope: class
   bar
   baz
```
Attention: This class has the following additional requirements:

bar baz

These can be installed as follows:

\$ python -m pip install chemistry\_tools[foo]

# Part II

# <span id="page-16-0"></span>API Reference

**FIVE**

# **sphinxcontrib.extras\_require**

<span id="page-18-2"></span><span id="page-18-0"></span>A Sphinx directive to specify that a module has extra requirements, and show how to install them.

### Functions:

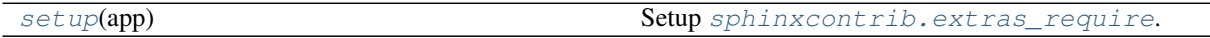

<span id="page-18-1"></span>**setup**(*app*)

Setup [sphinxcontrib.extras\\_require](#page-18-0).

Parameters **app** ([Sphinx](https://www.sphinx-doc.org/en/master/extdev/appapi.html#sphinx.application.Sphinx)) – The Sphinx app.

Return type [Dict](https://docs.python.org/3/library/typing.html#typing.Dict)[[str](https://docs.python.org/3/library/stdtypes.html#str), [Any](https://docs.python.org/3/library/typing.html#typing.Any)]

**SIX**

# **sphinxcontrib.extras\_require.directive**

<span id="page-20-5"></span><span id="page-20-0"></span>The [extras-require](#page-12-1) directive.

### Classes:

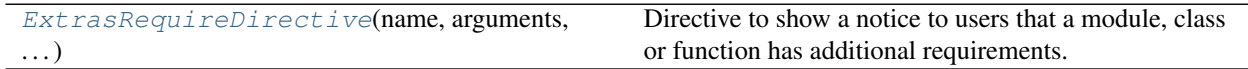

### Functions:

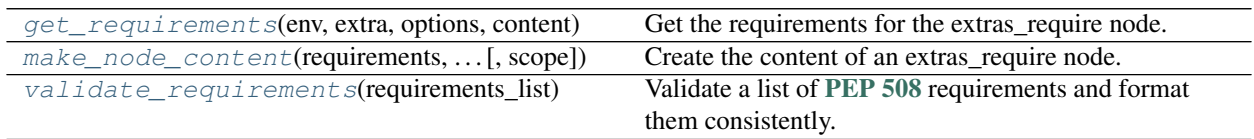

### <span id="page-20-1"></span>**class ExtrasRequireDirective**(*name*, *arguments*, *options*, *content*, *lineno*, *content\_offset*, *block\_text*, *state*, *state\_machine*)

Bases: [SphinxDirective](https://www.sphinx-doc.org/en/master/extdev/utils.html#sphinx.util.docutils.SphinxDirective)

Directive to show a notice to users that a module, class or function has additional requirements.

### Attributes:

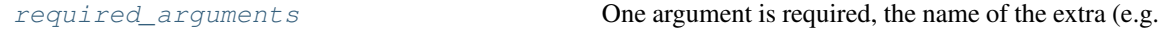

### Methods:

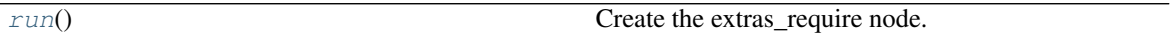

### <span id="page-20-3"></span>**required\_arguments = 1**

Type: [int](https://docs.python.org/3/library/functions.html#int)

One argument is required, the name of the extra (e.g. "testing", "docs")

### <span id="page-20-4"></span>**run**()

Create the extras\_require node.

Return type [List](https://docs.python.org/3/library/typing.html#typing.List)[Node]

## <span id="page-20-2"></span>**get\_requirements**(*env*, *extra*, *options*, *content*)

Get the requirements for the extras\_require node.

### Parameters

• **env** ([BuildEnvironment](https://www.sphinx-doc.org/en/master/extdev/envapi.html#sphinx.environment.BuildEnvironment))

- <span id="page-21-2"></span>• **extra** ([str](https://docs.python.org/3/library/stdtypes.html#str))
- **options** ([Dict](https://docs.python.org/3/library/typing.html#typing.Dict)[[str](https://docs.python.org/3/library/stdtypes.html#str), [Any](https://docs.python.org/3/library/typing.html#typing.Any)])
- **content** ([Union](https://docs.python.org/3/library/typing.html#typing.Union)[[Iterable](https://docs.python.org/3/library/typing.html#typing.Iterable), ViewList])

Return type [List](https://docs.python.org/3/library/typing.html#typing.List)[[str](https://docs.python.org/3/library/stdtypes.html#str)]

<span id="page-21-0"></span>**make\_node\_content**(*requirements*, *package\_name*, *extra*, *scope='module'*) Create the content of an extras require node.

### **Parameters**

- **requirements** ([List](https://docs.python.org/3/library/typing.html#typing.List)[[str](https://docs.python.org/3/library/stdtypes.html#str)]) List of additional [PEP 508](https://www.python.org/dev/peps/pep-0508) requirements.
- **package\_name** ([str](https://docs.python.org/3/library/stdtypes.html#str)) The name of the module/package on PyPI.
- **extra** ([str](https://docs.python.org/3/library/stdtypes.html#str)) The name of the "extra".
- **scope** ([str](https://docs.python.org/3/library/stdtypes.html#str)) The scope of the additional requirements, e.g. "module", "package". Default 'module'.

#### Return type [str](https://docs.python.org/3/library/stdtypes.html#str)

Returns The content of an extras\_require node.

#### <span id="page-21-1"></span>**validate\_requirements**(*requirements\_list*)

Validate a list of [PEP 508](https://www.python.org/dev/peps/pep-0508) requirements and format them consistently.

Parameters requirements\_list ([List](https://docs.python.org/3/library/typing.html#typing.List)[[str](https://docs.python.org/3/library/stdtypes.html#str)]) - List of [PEP 508](https://www.python.org/dev/peps/pep-0508) requirements.

Return type [List](https://docs.python.org/3/library/typing.html#typing.List)[[str](https://docs.python.org/3/library/stdtypes.html#str)]

Returns List of [PEP 508](https://www.python.org/dev/peps/pep-0508) requirements with consistent formatting.

# **SEVEN**

# **sphinxcontrib.extras\_require.sources**

<span id="page-22-2"></span><span id="page-22-0"></span>Supported sources for the requirements are implemented here.

Data:

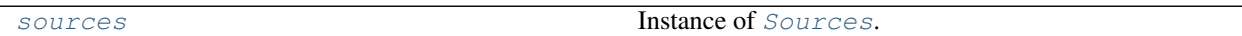

Classes:

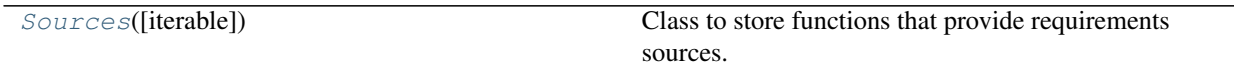

### Functions:

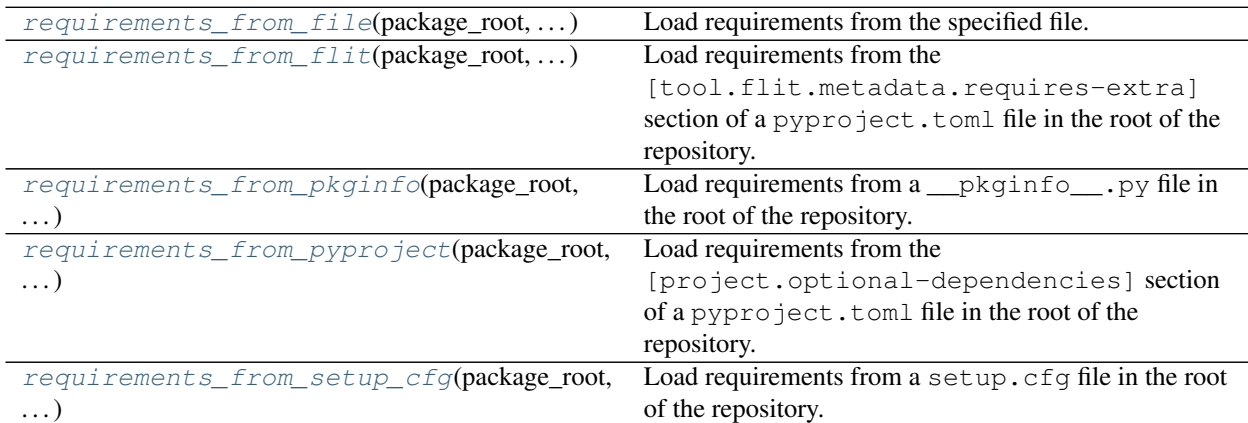

## <span id="page-22-1"></span>**class Sources**(*iterable=()*, */*)

Bases: [List](https://docs.python.org/3/library/typing.html#typing.List)[[Tuple](https://docs.python.org/3/library/typing.html#typing.Tuple)[[str](https://docs.python.org/3/library/stdtypes.html#str), [Callable](https://docs.python.org/3/library/typing.html#typing.Callable), [Callable](https://docs.python.org/3/library/typing.html#typing.Callable)]]

Class to store functions that provide requirements sources.

The syntax of each entry is:

(option\_name, getter\_function, validator\_function)

- a string to use in the directive to specify the source to use,
- the function that returns the list of additional requirements,
- a function to validate the option value provided by the user.

### <span id="page-23-3"></span>Methods:

 $register(option_name[, \text{validation}])$  $register(option_name[, \text{validation}])$  Decorator to register a function.

```
register(option_name, validator=<function 'unchanged'>)
     Decorator to register a function.
```
The function must have the following signature:

```
def function(
   package_root: pathlib.Path,
   options: Dict,
   env: sphinx.environment.BuildEnvironment,
    extra: str,
    ) \rightarrow List[str]: ...
```
#### **Parameters**

- **option\_name**  $(str) A$  $(str) A$  $(str) A$  string to use in the directive to specify the source to use.
- **validator** ([Callable](https://docs.python.org/3/library/typing.html#typing.Callable)) A function to validate the option value provided by the user. Default docutils.parsers.rst.directives.unchanged().

Return type [Callable](https://docs.python.org/3/library/typing.html#typing.Callable)

Returns The registered function.

Raises [SyntaxError](https://docs.python.org/3/library/exceptions.html#SyntaxError) if the decorated function does not take the correct arguments.

```
requirements_from_file(package_root, options, env, extra)
```
Load requirements from the specified file.

### Parameters

- **package\_root** ([Path](https://docs.python.org/3/library/pathlib.html#pathlib.Path)) The path to the package root
- **options** ([Dict](https://docs.python.org/3/library/typing.html#typing.Dict))
- **env** ([BuildEnvironment](https://www.sphinx-doc.org/en/master/extdev/envapi.html#sphinx.environment.BuildEnvironment))
- **extra** ([str](https://docs.python.org/3/library/stdtypes.html#str)) The name of the "extra" that the requirements are for

Return type [List](https://docs.python.org/3/library/typing.html#typing.List)[[str](https://docs.python.org/3/library/stdtypes.html#str)]

Returns List of requirements

#### <span id="page-23-1"></span>**requirements\_from\_flit**(*package\_root*, *options*, *env*, *extra*)

Load requirements from the [tool.flit.metadata.requires-extra] section of a pyproject. toml file in the root of the repository.

#### Parameters

- **package\_root** ([Path](https://docs.python.org/3/library/pathlib.html#pathlib.Path)) The path to the package root.
- **options** ([Dict](https://docs.python.org/3/library/typing.html#typing.Dict))
- **env** ([BuildEnvironment](https://www.sphinx-doc.org/en/master/extdev/envapi.html#sphinx.environment.BuildEnvironment))
- **extra**  $(\text{str})$  $(\text{str})$  $(\text{str})$  The name of the "extra" that the requirements are for.

Return type [List](https://docs.python.org/3/library/typing.html#typing.List)[[str](https://docs.python.org/3/library/stdtypes.html#str)]

<span id="page-24-4"></span>Returns List of requirements.

```
requirements_from_pkginfo(package_root, options, env, extra)
```
Load requirements from a <u>pkginfo</u>... py file in the root of the repository.

### Parameters

- **package\_root** ([Path](https://docs.python.org/3/library/pathlib.html#pathlib.Path)) The path to the package root
- **options** ([Dict](https://docs.python.org/3/library/typing.html#typing.Dict))
- **env** ([BuildEnvironment](https://www.sphinx-doc.org/en/master/extdev/envapi.html#sphinx.environment.BuildEnvironment))
- **extra**  $(\text{str})$  $(\text{str})$  $(\text{str})$  The name of the "extra" that the requirements are for

#### Return type [List](https://docs.python.org/3/library/typing.html#typing.List)[[str](https://docs.python.org/3/library/stdtypes.html#str)]

Returns List of requirements

#### <span id="page-24-1"></span>**requirements\_from\_pyproject**(*package\_root*, *options*, *env*, *extra*)

Load requirements from the [project.optional-dependencies] section of a pyproject.toml file in the root of the repository.

See also: [PEP 621](https://www.python.org/dev/peps/pep-0621) – Storing project metadata in pyproject.toml

New in version 0.3.0.

#### Parameters

- **package\_root** ([Path](https://docs.python.org/3/library/pathlib.html#pathlib.Path)) The path to the package root.
- **options** ([Dict](https://docs.python.org/3/library/typing.html#typing.Dict))
- **env** ([BuildEnvironment](https://www.sphinx-doc.org/en/master/extdev/envapi.html#sphinx.environment.BuildEnvironment))
- **extra**  $(str)$  $(str)$  $(str)$  The name of the "extra" that the requirements are for.

### Return type [List](https://docs.python.org/3/library/typing.html#typing.List)[[str](https://docs.python.org/3/library/stdtypes.html#str)]

Returns List of requirements.

<span id="page-24-2"></span>**requirements\_from\_setup\_cfg**(*package\_root*, *options*, *env*, *extra*)

Load requirements from a setup.cfq file in the root of the repository.

#### Parameters

- **package\_root** ([Path](https://docs.python.org/3/library/pathlib.html#pathlib.Path)) The path to the package root.
- **options** ([Dict](https://docs.python.org/3/library/typing.html#typing.Dict))
- **env** ([BuildEnvironment](https://www.sphinx-doc.org/en/master/extdev/envapi.html#sphinx.environment.BuildEnvironment))
- **extra**  $(str)$  $(str)$  $(str)$  The name of the "extra" that the requirements are for.

Return type [List](https://docs.python.org/3/library/typing.html#typing.List)[[str](https://docs.python.org/3/library/stdtypes.html#str)]

Returns List of requirements.

#### <span id="page-24-3"></span>**sources**

Instance of [Sources](#page-22-1).

# **Python Module Index**

# <span id="page-26-0"></span>s

sphinxcontrib.extras\_require, [15](#page-18-0) sphinxcontrib.extras\_require.directive, [17](#page-20-0) sphinxcontrib.extras\_require.sources, [19](#page-22-0)

# **Index**

# <span id="page-28-0"></span>Symbols

```
:__pkginfo__: (directive option)
    extras-require (directive), 9
:file: (directive option)
    extras-require (directive), 9
:flit: (directive option)
    extras-require (directive), 9
:pyproject: (directive option)
    extras-require (directive), 10
:scope: (directive option)
    extras-require (directive), 10
:setup.cfg: (directive option)
    extras-require (directive), 9
```
# E

```
extras-require (directive), 9
    :__pkginfo__: (directive option), 9
    :file: (directive option), 9
    :flit: (directive option), 9
    :pyproject: (directive option), 10
    :scope: (directive option), 10
    :setup.cfg: (directive option), 9
ExtrasRequireDirective (class in
         sphinxcontrib.extras_require.directive), 17
```
# G

get\_requirements() (*in module sphinxcontrib.extras\_require.directive*), [17](#page-20-5)

# M

```
make_node_content() (in module
       sphinxcontrib.extras_require.directive), 18
module
   sphinxcontrib.extras_require, 15
   sphinxcontrib.extras_require.directive,
       17
   sphinxcontrib.extras_require.sources,
       19
```
# P

package\_root (*configuration value*), [7](#page-10-3) pypi\_name (*configuration value*), [7](#page-10-3) Python Enhancement Proposals PEP 508, [9,](#page-12-2) [10,](#page-13-0) [17,](#page-20-5) [18](#page-21-2) PEP 621, [10,](#page-13-0) [21](#page-24-4)

# R

register() (*Sources method*), [20](#page-23-3) required\_arguments (*ExtrasRequireDirective attribute*), [17](#page-20-5) requirements\_from\_file() (*in module sphinxcontrib.extras\_require.sources*), [20](#page-23-3) requirements\_from\_flit() (*in module sphinxcontrib.extras\_require.sources*), [20](#page-23-3) requirements\_from\_pkginfo() (*in module sphinxcontrib.extras\_require.sources*), [21](#page-24-4) requirements\_from\_pyproject() (*in module sphinxcontrib.extras\_require.sources*), [21](#page-24-4) requirements\_from\_setup\_cfg() (*in module sphinxcontrib.extras\_require.sources*), [21](#page-24-4) run() (*ExtrasRequireDirective method*), [17](#page-20-5)

# S

setup() (*in module sphinxcontrib.extras\_require*), [15](#page-18-2) Sources (*class in sphinxcontrib.extras\_require.sources*), [19](#page-22-2) sources (*in module sphinxcontrib.extras\_require.sources*), [21](#page-24-4) sphinxcontrib.extras\_require module, [15](#page-18-2) sphinxcontrib.extras\_require.directive module, [17](#page-20-5) sphinxcontrib.extras\_require.sources module, [19](#page-22-2)

# $\mathbf V$

validate\_requirements() (*in module sphinxcontrib.extras\_require.directive*), [18](#page-21-2)